# **Download Ipad Mini User Guide**

Getting the books **Download Ipad Mini User Guide** now is not type of challenging means. You could not forlorn going later book stock or library or borrowing from your connections to entry them. This is an entirely easy means to specifically get guide by on-line. This online proclamation Download Ipad Mini User Guide can be one of the options to accompany you next having other time.

It will not waste your time, take me, the e-book will very manner you supplementary matter to read. Just invest little get older to entry this on-line message **Download Ipad Mini User Guide** as well as review them wherever you are now.

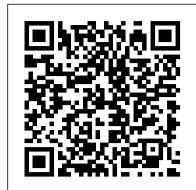

#### **BIM Handbook** Macworld

Totally new to iOS and not sure where to begin? Our Starter Guide will introduce you to the iPad mini and walk you through the activation process. You'll discover basic gestures for navigating through apps and home screens, and learn some of our favorite tips and tricks. Maybe you've owned an iPad before, but want to freshen up on the device's features and learn about new iPad mini additions. We'll walk you through Notification Center, Siri, and iCloud, Apple's syncing service. We'll also help you customize your settings to your liking, discover downloadable Apple apps like Find My Friends and Find My iPhone, and find out which third-party apps are worth your time. We hope you have fun getting to know your new iPad Mini.

Apple IPad (8th Generation) User Guide MobileReference

The iPad Air Survival Guide organizes the wealth of knowledge about the Fifth Generation iPad and iOS7 into one place, where it can be easily accessed and navigated for quick reference. This guide comes with countless screenshots, which complement the step-by-step instructions and help you to realize the iPad's full potential. The iPad Air Survival Guide provides useful information not discussed in the official iPad Air manual, such as tips and tricks, hidden features, and troubleshooting advice. You will also learn how to download FREE eBooks and how to make video calls using FaceTime. Whereas the official iPad Air manual is stagnant, this guide goes above and beyond by discussing recent known issues and solutions that may be currently available. This information is constantly revised for a complete, up-to-date manual. This iPad Air guide includes, but is not limited to: Getting Started: - Button Layout - Navigating the Screens - Setting Up Wi-Fi - Setting Up an Email Account - Using Email - Logging In to the Application Store - Using FaceTime - Placing a FaceTime Call - Moving the Picture-in-Picture Display - Taking Pictures - Capturing Videos - Browsing and Trimming Captured Videos - Using iTunes to Import Videos - Viewing Videos - Using the Music Application - Using the iTunes Application - Sending Pictures and Videos via Email - Setting a Picture as Wallpaper - Viewing a Slideshow - Importing Pictures Using iPhoto - Creating Albums Using iPhoto Advanced topics: - Using Multitasking Gestures - 171 Tips and Tricks for the iPad - Setting the iPad Switch to Mute or Lock Rotation - Using the Split Keyboard - Downloading FREE Applications - Downloading FREE eBooks - Updating eBooks in the iBooks app - Using the iBooks Application - Highlighting and Taking Notes in iBooks - Moving a Message to Another Mailbox or Folder - Changing the Default Signature - Setting the Default Email Account - Changing How You Receive Email - Saving a Picture Attachment - Managing Contacts - Turning Data Roaming On or Off - Blocking Pop-Up Windows - Managing Applications - Deleting Applications - Setting a Passcode Lock - Changing Keyboard Settings - Maximizing **Battery Life** 

IPhone SE 2020 User Guide for Seniors Lulu.com

A Comprehensive User Guide to Apple iPad AirThe 2019 iPad Air 3 is thin, light and powerful. It features the A12 Bionic chip with Neural Engine, which uses real-time machine learning to transform the way you experience photos, gaming, augmented reality (AR), and more. A beautiful 10.5-inch Retina display with True Tone for easier viewing in all kinds of lighting environments. Support for Apple Pencil and the Smart Keyboard. There are many other factors that make up the overall goodness of the iPad Air. We got a chance at handling the device and we are presenting our User Guide to help you maximize your iPad Air. This book is written in simple and clear terms with a stepby-step approach and with tips and tricks that will help you to master your iPad Air within the shortest period of time. Here is a preview of what you will learn: -How to set up your iPad-Manage Apple ID and iCloud settings on iPad-Move content manually from your Android device to your iOS device-Change access to items when iPad is locked-Prevent iPad from automatically filling in passwords-Set up iCloud Keychain on iPad-Use VPN on iPad-How to Multitask on Your iPad-Multitask with Picture in Picture on iPad-Use AirDrop on iPad to send items to devices near you-Manage your App Store purchases, subscriptions, and settings on iPad-Read books in the Books app on iPad-Set Reading Goals in Books on iPad-Set reminders on iPad-Set up Family Sharing on iPad-Create an Apple ID for a child-Accept an invitation to Family Sharing-Share purchases with family members on iPad-How to use a shared iCloud storage plan-How to Ask Siri on iPad-Set up Apple Pay-Use Siri with AirPods on iPad-Use Apple Pencil To Take Notes on Lock Screen-Move Multiple Apps Together on Home screen-Enable AssistiveTouch-Record Your iPad Screen-How to Block People From Sending You Mail in iPadOS-How to use Favorites in Apple Maps-How to use Cycle Tracking in Health-Download Free Books on Your iPad-Let Your iPad Read Selected d104 to You-And much more! Add this book to your library NOW

## <u>IPad Air 4 User Manual</u> John Wiley & Sons

It feels like it was yesterday the first iPad was introduced by Steve jobs; however, the first iPad was released over ten years ago! Today, the iPad is still very effective even more powerful than most computers. With the release of the 6th generation iPad mini, Apple has added new features to the device, which include a new design, new chip, larger display, and more. Apple's iPad Mini pushes entertainment and mobile working to a whole new level where you don't even have to bring out your laptop, but are you making the most out of this device? Well, the need for this guide cannot be overemphasized because it provides step by step instructions on how you can make the most out of your iPad Mini 6th Generation, mastering the features, tips, and tricks to navigate through the device like a PRO when working or just enjoying the device at home Here is an overview of what you would find in this book Features of the iPad mini 6 How to set up your device How to pair, charge and use the Apple Pencil on iPad Finding your way around your Privacy iCloud+ Accessibility This iOS 15 user guide covers iPhone device 40+ Basic settings How to make the most of the iPad's camera How to make use of Apple pay How to make FaceTime calls How to create your memoji How to set up and make use of Siri How to use the Family Sharing feature How to maximize your usage of Safari How to sync your iPad with other devices How to set up and use the Focus feature How to use the Live Text feature Tips and tricks And lots more Scroll up and click the BUY NOW icon on the top right corner of your screen to get this book now

Introducing Microsoft Power BI Adobe Press

A Comprehensive User Guide to Apple iPad Mini 5The iPad mini 2019 is Apple's most complete iPad, and it's deceptively powerful for its small size. It has a bright 7.9-inch display that works with the Apple Pencil and a chipset that smokes the small tablet competition. It's Apple's most satisfyingly iPad and proof that things won't change very much when serious small tablet competition is nowhere to be found in 2020. The familiar 7.9-inch display feels perfectly sized to grip in one hand and operate with two, just as it did when the iPad mini 4 released nearly four years ago. There are many other factors that make up the overall goodness of the iPad Mini 5. We got a chance at handling the device and we are presenting our User Guide to help you maximize your iPad Mini 5. This book is written in simple and clear terms with a step-by-step approach and with tips and tricks that will help you to master your iPad Mini 5 within the shortest period of time. Here is a preview of what you will learn: -How to set up your iPad-Manage Apple ID and iCloud settings on iPad-Move content manually from your Android device to your iOS device-Change access to items when iPad is locked-Prevent iPad from automatically filling in passwords-Set up iCloud Keychain on iPad-Use VPN on iPad-How to Multitask on Your iPad-Multitask with Picture in Picture on iPad-Use AirDrop on iPad to send items to devices near you-Manage your App Store purchases, subscriptions, and settings on iPad-Read books in the Books app on iPad-Set Reading Goals in Books on iPad-Set reminders on iPad-Set up Family Sharing on iPad-Create an Apple ID for a child-Accept an invitation to Family Sharing-Share purchases with family members on iPad-How to use a shared iCloud storage plan-How to Ask Siri on iPad-Set up Apple Pay-Use Siri with AirPods on iPad-Use Apple Pencil To Take Notes on Lock Screen-Move Multiple Apps Together on Home screen-Enable AssistiveTouch-Record Your iPad Screen-How to Block People From Sending You Mail in iPadOS-How to use Favorites in Apple Maps-How to use Cycle Tracking in Health-Download Free Books on Your iPad-Let Your iPad Read Selected d104 to YouAdditional value for this book.-A well organized index and table of content that you can easily reference to get details quickly and more efficiently-Step-by-step instructions on how to operate your iPad Mini 5 in the simplest terms.-Latest tips and tricks to help you maximize your iPad Mini 5 to the fullestScroll up and click BUY WITH 1-CLICK to add this book to your library.

IPad Air 4 User Guide Lulu.com

A Comprehensive Guide to Mastering Your 2020 iPad 10.2" (8th Generation) and iPadOS 14.Apple unveiled on Tuesday, Sept. 15, 2020 its latest iteration of the standard iPad, dubbed the iPad 8th generation. This iPad boasts a slew of new features and new price points for consumers and education users in order to get the device into even more hands. While the eight-generation iPad may look a lot like its predecessor, it's an entirely different beast. The iPad is Apple's middle-of-the-road tablet with the traditional screen size of 10.2", which Apple switched to years ago. The device runs Apple's iPadOS, and this 8th generation model will ship with the newest iteration of iPadOS, version 14. The iPad 8th generation will be able to take advantage of all the new features in iPadOS 14. This book is a detailed in DEPTH guide that will help you to maximize your iPad experience. It has ACTIONABLE tips, tricks and hacks. It contains specific step-by-step instructions that are well organized and easy to read. Here is a preview of what you will learn: -A brief review of iPad 8th generation-How to set up your iPad-Manage Apple ID and iCloud settings on iPad-View previews and quick actions menus on iPad-Change common iPad settings-How to Multitask on Your iPad-New iPadOS 14 Features for iPad-Use app clips on iPad-Open Apps and Find Music and Quickly Using Spotlight Search-How to identify and remove unnecessary apps-Subscribe to Apple Arcade on iPad-Accessing the Control Center, iPadOS 14 and iPad new gestures-Send and receive sms messages on iPad via Text Message Forwarding-Use Apple Pencil To Take Notes on Lock Screen-Use The Smart Keyboard and Master The Keyboard Shortcuts-Learn to create and use Memoji in iPadOS 14-Draw in apps with Markup on iPad-Install and manage app extensions on iPad-Learn the changes to notifications in iPadOS 14-Use iPad as a second display for your Mac-Apple Pay Cash-How to use Siri-How to perform quick website search in Safari-How to play FLAC files on an iPad-Download Free Books on Your iPad-How to Use iCloud Keychain on Your iPad Devices-How to use Favorites in Apple Maps... and much more! Additional value for this book. - A well organized table of content and index that you can easily reference to get details quickly and more efficiently-Step-by-step instructions with images that will help you operate your Apple ipad 8th generation in the simplest terms.-Latest tips and tricks to help you maximize your latest ipad to the fullestScroll up and Click the "Buy Button" to add this book to your

iPad Pro: The 2020 Ultimate User Guide For all iPad Mini, iPad Air, iPad Pro and iOS 13 Owners The Simplified Manual for Kids and Adult (3rd Edition) "O'Reilly Media, Inc."

A full and very detailed guide on iOS 15. A step-by-step explanation on how to set every feature that iOS 15 offers. Updating your existing iPhone to the most recent version of iOS will give you access to the newest iPhone features. As well as explaining the changes and upgrades, this guide will assist you in mastering everything related to iOS (new and old features), your iPhone, and the Apple ID connected to it. What's new: FaceTime Messages Memoji Focus Notifications Maps Safari Live Text Visual Look Up Photos Notes Reminders Health Weather models back to iPhone SE (1st generation).

The IPad IOS 7 Quick Starter Guide Independently Published Showcases the computer graphics program's updated features while demonstrating fundamental and advanced Photoshop concepts and displaying professionally designed projects.

Apple IPad User Guide APPLE IPAD MINI 5 USER GUIDEA Comprehensive User Guide to Apple iPad Mini 5The iPad mini 2019 is Apple's most complete iPad, and it's deceptively powerful for its small size.

and a chipset that smokes the small tablet competition. It's very much when serious small tablet competition is nowhere to be designs. They are fully packed with some amazing innovative found in 2020. The familiar 7.9-inch display feels perfectly sized features like A14 Bionic, an advanced dual camera system, and a to grip in one hand and operate with two, just as it did when the Super Retina XDR display with the Ceramic Shield front cover. iPad mini 4 released nearly four years ago. There are many other factors that make up the overall goodness of the iPad Mini 5. We got a chance at handling the device and we are presenting our User Guide to help you maximize your iPad Mini 5. This book is written in simple and clear terms with a step-by-step approach and with tips and tricks that will help you to master your iPad Mini 5 within the shortest period of time. Here is a preview of what you will learn: -How to set up your iPad-Manage Apple ID and To iPhone Or iPad With Move To iOS Set up Cellular Service on iCloud settings on iPad-Move content manually from your Android device to your iOS device-Change access to items when iPad is locked-Prevent iPad from automatically filling in passwords-Set up iCloud Keychain on iPad-Use VPN on iPad-How to Multitask on Your iPad-Multitask with Picture in Picture on iPad-Use AirDrop on iPad to send items to devices near you-Manage your App Store purchases, subscriptions, and settings on iPad-Read books in the Books app on iPad-Set Reading Goals in Books on iPad-Set reminders on iPad-Set up Family Sharing on iPad-Create an Apple ID for a child-Accept an invitation to Family Sharing-Share purchases with family members on iPad-How to use a shared iCloud storage plan-How to Ask Siri on iPad-Set up Apple Pay-Use Siri with AirPods on iPad-Use Apple Pencil To Take Notes on Lock Screen-Move Multiple Apps Together on Home screen-Enable AssistiveTouch-Record Your iPad Screen-How to Block People From Sending You Mail in iPadOS-How to use Favorites in Apple Maps-How Shift On or Off Schedule Night Shift to Turn On and Off to use Cycle Tracking in Health-Download Free Books on Your iPad- Automatically How to Use Display Zoom in Magnifying Your iPhone Let Your iPad Read Selected d104 to YouAdditional value for this book.-A well organized index and table of content that you can easily reference to get details quickly and more efficiently-Step-Date and Time How to Set Language and Region on Your iPhone Set by-step instructions on how to operate your iPad Mini 5 in the simplest terms.-Latest tips and tricks to help you maximize your Previews on the Lock Screen How to Use Your iPhone in Taking a iPad Mini 5 to the fullestScroll up and click BUY WITH 1-CLICK to Screenshot or Screen Recording Edit Screenshots How to Change or add this book to your library.iPad Mini Survival Guide The iPad Mini 6 is a portable, powerful, and efficient productivity powerhouse. Some of my absolute must-have iPad mini 6 apps and accessories to make your iPad Mini 6 more productive are covered in this book! If you just bought an iPad Mini, you need to install these iPadOS apps first for a safe iPad Mini 6 setup. If you are in the market for an iPad Mini 6, you have likely done your research, have seen its many capabilities, and are ready to purchase. If you have never purchased an iPad before, or haven't purchased one in awhile, you may be wondering about the latest features of this great device and how to use them. The iPad Mini 6 User Instruction Manual is a great way to learn about the newest features of this compact and popular tablet computer. If you have a basic knowledge of how to use an iPad or iPhone, you will easily learn everything you need to know. This manual covers everything a new owner of an iPad Mini will need to know about the device, from charging it, setting it up, and using the apps that come with it, to using the camera and 4th generation, iPad Air, iPad Air 2, iPad Pro 12.9-inch, iPad changing the settings. After getting a feel for the iPad Mini 6, you might be curious about what apps to download and how to use the device even more effectively, which usually entails purchasing some beneficial accessories. Read this book to learn more. With this book, you get to learn: 1. How to use your new iPad with ease. 2. The best accessories for your iPad device. 3. How to be productive with the iPad Mini 6. 4. Apps to help you get the most of your iPad Mini 6. 5. General and technical iPad Mini 6 exploration tips This iPad Mini Instruction Manual is a must-have for all new owners, and even those who have used an iPad before can benefit from reviewing the manual. This iPad Mini to understand steps. This 3rd edition of "The Simplified Manual 6 Instruction Manual makes a great gift for mom, dad, your best friend, or even your kids. No matter who you give it to, they will love it. If you want to learn how to use your device fully, or just want to learn the most popular features, this is the instruction manual for you! Wait no further; get your copy to explore the benefits the iPad Mini 6 has to offer you.

### iPad Air Survival Guide Microsoft Press

The quick way to learn Microsoft Word, Excel, PowerPoint, and OneNote for iPad! This is learning made easy. Get productive fast This user manual will show you all the features and settings of with every Office for iPad app--plus OneNote, too! Jump in wherever you need answers--brisk lessons and colorful screen shots show you exactly what to do, step by step. Quickly create Word documents by tapping, typing, or dictating Organize and design professional documents of all kinds Visually analyze information in tables, charts, and PivotTables Deliver highly effective presentations in PowerPoint straight from your iPad Save and send PDFs, with or without Office 365 Use OneNote to capture and share everything from text to iPad photos Now in full Applying iOS 14 updates to your iPhone device Using Siri Using color! Easy lessons for essential tasks Big full-color visuals Skill-building practice files Download your Step by Step practice the App Library on iOS 14 How to use app clips on iPhone Using files at: http://aka.ms/iPadOfficeSBS/files

### <u>IPad Pro 2021 User Guide</u> CreateSpace

The iPhone 12 series is the highest version of the iPhone because features on your iPhone Speech and Language Translation Creating of its 5G features that allow users to enjoy super-fast download your Memoji in iOS 14 Using Memoji as a profile picture Camera

It has a bright 7.9-inch display that works with the Apple Pencil and browsing speeds. Because of this, a new era for the world's best smartphone has officially begun. This latest iPhone lineup Apple's most satisfyingly iPad and proof that things won't change that was unveiled in October 2020 comprises several beautiful new This book features a detailed guide that'll help you fully maximize your experience with any iPhone from the iPhone 12 series. Here's a preview of what you'll learn from this book: How To Set Up Your New iPhone 12, Mini, Pro & 12 Pro Max Using an iCloud or iTunes Backup in Restoring Data Using iCloud to Transfer Data To Your New iPhone Transfering Your Data to Your New iPhone Using iTunes How To Move Data From An Android Device iPhone Set up Your Cellular Plan with eSIM Connect iPhone to the Internet Manage Apple ID and iCloud Settings on iPhone Toggle Wi-Fi and Bluetooth From Control Center Set a Sleep Timer Change Wi-Fi Networks Faster Connect Two AirPods to one iPhone How To Use a Wireless or USB Mouse Optimize Battery Charging Prolong Your iPhone Battery Extend Battery Life Easily Wake iPhone Unlock iPhone with Face ID Unlock iPhone with Touch ID Unlock iPhone with a Passcode How to Bookmark or Download the User Guide for iPhone Learning the Basic iPhone Gestures to Interact With Your iPhone Learning the Gestures for iPhone Models Featuring Face ID How to Use New Cut, Copy, and Paste Gestures Use Gesture Typing in Keyboard Use New Undo and Redo Gestures How to Make Adjustments to the Volume on iPhone How to Find the Settings App on Your iPhone How to Make Adjustments to the Screen Brightness and Color on Your iPhone Turn True Tone On or Off Turn Night Screen How to Change Your iPhone's Name Change Your Profile Picture Add Multiple Faces to Face ID How to Set Your iPhone's up Mail, Contacts, and Calendar Accounts Show Notification Lock Your iPhone's Screen Orientation Customize Text Messages When You Ignore a Call Customize Control Center Set a Timer Faster Interact With The New Volume HUD Set Your Custom iMessage Profile How to Change Your iPhone's Wallpaper Open Apps on iPhone Switching Between Apps on iPhone Move and Organize Apps on iPhone How you can Quit and Reopen an App on Your iPhone Delete Apps From Updates Section Remove Apps from iPhone Using Markup on iPhone When Drawing in Apps How to Use Safari to Download Files Set up Apple Cash Family on iPhone (U.S. only) Set up Family Sharing on iPhone Move Text Setup Siri And many more. You Can Download FREE with Kindle Unlimited and Configure Various Setting on Your Device. So what are you waiting for? Scroll up and Click the Orange - BUY NOW WITH 1-CLICK BUTTON- on the top right corner and Download Now!!! You won't regret you did See you inside!! The IPad Air & IPad Mini Pocket Guide Independently Published This book is a perfect guide for all of model of iPad Tablets such as iPad 2, iPad 6th generation, iPad 7th generation), iPad Pro 9.7-inch, iPad Pro 10.5-inch, iPad Pro 11-inch, iPad Air 3rd generation, iPad mini and many more model to be made with exclusive features. This book is regularly updated, and it includes the basic setup wizard information and several other tips and tricks to maximize your iPad devices. In this book, you will find Step-by-step instructions including how to fix common iPad Pro and other model problems in simple and clear terms. The information presented in this book is targeted at kids, teens, adolescents, and adults who are probably a beginner or dummies, seniors, or experts with the use of iPad tablets in a more easy for Kids and Adult- by Dale Brave" book is suitable for kids, teens, adolescents, and adults. The IPad IOS 8 Quick Starter Guide Abundant Health

The Perfect User Guide for the Second Generation iPhone SE 2020 to Maximize the Latest iOS 14 Software. iOS 14 is one of Apple's most significant iOS update to date, introducing Siri improvements, Picture in Picture video playback, Home screen design changes, App Library, and several other powerful tweaks. the iOS 14 to help you master how to use the iOS 14 on your iPhone SE 2020 with all its newly introduced features. This guide will walk you through all the fantastic features of the new software and expose all the hidden settings. In this guide, you will learn: All the Amazing Features of the iOS 14 you should know about How to Set Up Your iPhone How to Set up and manage Family Sharing Send and Receive Money on iMessage Download iMessage apps Updating your iPhone device to the latest iOS 14 Find My How to add and manage Widgets to your iPhone Exploring the Translate app on your iPhone Multitasking with the Picture in Picture feature on your iPhone How to use the new Message

feature on iOS 14 Sorting albums FaceTime feature on iOS 14 Headphone and Environmental sound control. How to set up sleep schedules in the Health app on iPhone How to set up and use Face Recognition on your iPhone Organizing apps with the App Library Scanning QR codes And a lot more! Are you ready to get started with the new iOS 14 on your iPhone SE? Then grab a copy of this manual Now!

A Parent's Guide to the iPad in easy steps, 3rd edition - covers iOS 7 Fehintola Otegbeye

Apple iPad User GuideAn excellent manual on how to fully grasp iPad and iPad Mini!!! This book is made with clear, illustrative, educative and distinctive points of getting started with the new iPad models. This book has the following unique details: iPad quide Design features New features of iPad Use app clips on the iPad Start a group facetime call Identify the people around with the iPad's magnifying lens Set up mobile phone service on iPad iPad Learn how to use basic gestures to communicate with iPad Learn advanced gestures to communicate with iPad Back up iPad Update iPadOS Set up Apple Pay on iPad Sell or dispose iPad To explore, scroll up to download or buy this book now!!!

Reference Guide for Essential Oils B&H Publishing Group Apple has released the latest iPad Pro 2021, which comes with several features. This includes the new mini LED technology which gives you better control over the backlight and reduces the risk of screen burning. The Apple iPad Pro 2021 also comes in new exciting colors and can work with so many Apple accessories at a go, it also supports using an external hard drive. Thus, an exciting time for Apple users and lovers of the iPad series as the device can be purchased at a very affordable price, making it worth the money especially for people who use the iPad Pro for work purposes. iPad Pro 2021 is one of the best devices on the market that will meet all your computer needs, so be prepared to learn the basics to advance and become a Pro through this guidebook. This book will help you understand the Apple iPad Pro 2021 full potential as you will learn about: Accessories that can work with your device Using Truetone display Customizing your home screen and dock Using gestures to work effectively How to connect a Trackpad The use of the lidar sensor on your device Purchasing iCloud storage for backup Using an external battery Enabling flash on your device Scanning QR codes Changing your camera resolution settings Accessing your notification Using the apple pencil for note-taking Enabling find my device Using the map Setting Up Siri Screen Time Setup Customizing Homescreen and Dock How To Switch Between Apps Getting Access To Your Control Center And Setup Using Gestures On iPad Pro 2021 To Work Effectively Taking Screenshot with Your Device Taking Screenshot with Your Apple Pencil Scanning QR Codes With Your Camera Gestures You Can Use To Open Camera How To Change Your Camera Resolution In Settings How To Use A Slide Over And Split View How To Connect A Trackpad, Mouse, And Keyboard And many more!! You Can Download FREE with Kindle Unlimited and Configure Various Setting on Your Device. So

#### regret you did See you inside!!! iPad Mini Starter Guide Hal Leonard Corporation

Collins Bird Guide provides all the information needed to identify any species at any time of the year, with detailed text on size, habitat, range, identification and voice. Accompanying every species entry is a distribution map and illustrations showing the species in all the major plumages (male, female, immature, in flight, at rest, feeding)." to Change Frame Rate and Video Resolution with Quick Toggles How She Reads Truth Pearson Education

what are you waiting for? Scroll up and Click the Orange - BUY NOW WITH 1-CLICK BUTTON- on the top right corner and Download Now!!! You won't

with iOS 7) If you believe some news stories, the latest iPad update (iOS 7) is radically different and you should beware of updating! They're wrong! This book is for both new users of iPad and those upgrading to the latest update. I'll walk you through the changes and show you why updating is nothing to be afraid of. The iPad Mini doesn't come with a handbook / user guide, but don't believe other handbooks that tell you that's why you need to buy their handbook! iPad Mini does have a handbook! There's three ways to get it:1. Download it from the Apple iBookstore (it's free)2. Get it online by going to manuals.info.apple.com3. Get it on your tablet; if you go to your bookmarked pages on Safari, the last bookmark is for the "iPad Mini User Guide. "So why do you need this book? This book was written for my parents; people who needed to know as much as possibly, as quickly as possibly. There are people who want to know every single little detail about the iPad Mini, and you will find that in Apple's comprehensive manual; but if you are like my parents-new to the iPad Mini and just want to learn all the basics in about 30 minutes or an hour, then this guide will help you-people who just want to know how to add their contacts, take photos, and email. It's not for advance users, although if you are upgrading from the previous Apple iOS (iOS 5.1) you will probably find it useful. If you have previously purchased my iPhone iOS 7 Quick Starter Guide, know in advance that this is essentially the same guide-if you know how to use an iPhone, then you don't need a quick start guide-you already know how to use an iPad Mini! If you want to know more, then get Apple's free guide. If you are ready to learn, then read on!

### <u>IPhone 12 Series User Guide</u> Fehintola Otegbeye

A detailed User Guide with Screenshots to help you achieve more productivity with your iMac/ iMac Pro 2019/ Mac Mini. With the introduction of macOS Catalina, you now have more features to explore on your Mac like the Picture in Picture feature, New Dark Mode, Apple Arcade, option to unsubscribe directly in the Mail app, and lots more. Even for existing users, these new features may seem a little overwhelming when using them for the first time. In this user guide, you will find detailed steps on how to explore every available addition to macOS Catalina along with pictures to make it easy for you to understand and follow. Whether you are just buying a new iMac/ iMac Pro 2019/ Mac Mini or downloading the new software to your existing device, this book has all you need to achieve more productivity on your Mac. Some of the things you would learn in this book include: Setting up your Mac Download and Installation of macOS Catalina Downgrading to the Previous Operating System Automatically Run Dark Mode Find a Lost Device with the 'Find My' App Unsubscribe from a Mailing List in Mail Setup Sidecar to Use your iPad As a Second Screen Sign Documents on Your Computer with your iPad or iPhone Track Friends/ Device with Find My

App Use Screen Time in macOS Catalina How to Use the Music App Sync your iPad and iPhone with Your Mac Back-up your iPad or iPhone on macOS Catalina Restore your iPad or iPhone on macOS Catalina How to Use the Podcasts App on Mac How to Use the Apple TV App for Mac Set up Parental Controls in the TV App How to Use Notes App on Mac Sign in to iCloud Reminders App on Mac Using d104 Snippets in Reminder Voice Controls on Mac Disable/ Enable Commands in Voice Control Create Custom Commands in Voice Control Using Safari on Mac Detailed Guide on the Apple mail app Using Picture-in-Picture feature Using screen time And lots more! Value Add for this book A detailed table of content that you can always reference to get details quickly and more efficiently. Step by step instructions on how to operate your device in the simplest terms, easy for all to understand. Latest tips and tricks to help you enjoy your device to the fullest. Click on Buy Now to get this book and begin to do more productive activities with your new Mac.

IPAD AIR & IPAD MINI USERS MANUAL Harpercollins Pub Limited NOW YOU CAN GRAB THE COMPLETE USER MANUAL FOR iPHONE 12 SERIES!!! EVERYTHING YOU NEED IS ALL COMPILED IN ONE PLACE FOR EASY LEARNING The iPhone 12 series is the highest version of the Manage Apple ID and iCloud settings on iPad Wake up and open the iPhone because of its 5G features that allow users to enjoy superfast download and browsing speeds. Because of this, a new era for the world's best smartphone has officially begun. This latest iPhone lineup that was unveiled in October 2020 comprises several beautiful new designs. They are fully packed with some amazing innovative features like A14 Bionic, an advanced dual camera system, and a Super Retina XDR display with the Ceramic Shield front cover. This book features a detailed guide that'll help you fully maximize your experience with any iPhone from the iPhone 12 series and learn everything there is to know about the iPhone 12 cameras. This manual is ideal for both Beginners and Experts to maximize user experience. The Books Included in the Bundle: iPHONE 12 SERIES USER GUIDE: The Complete User Manual with Tips & Tricks for Beginners to Master the New Apple iPhone 12, Pro, Pro Max, Mini and Hacks for iOS 14 iPHONE 12 CAMERA USER GUIDE: The Complete User Manual for Beginners and Pro to Master the Best iPhone 12 Camera Settings with Tips and Tricks for Photography & Cinematic Videography In Book 1 we will Discuss the following Topics: How To Set Up Your New iPhone 12, Mini, Pro & 12 Pro Max Using an iCloud or iTunes Backup in Restoring Data Using iCloud to Transfer Data To Your New iPhone Transfering Your Data to Your New iPhone Using iTunes Set up Cellular Service on iPhone Set up Your Cellular Plan with eSIM Connect iPhone to the Internet Manage Apple ID and iCloud Settings on iPhone Toggle Wi-Fi and Bluetooth From Control Center Change Wi-Fi Networks Faster Connect Two AirPods to one iPhone How To Use a Wireless or USB Mouse Optimize Battery Charging Prolong Your iPhone Battery Unlock iPhone with Face ID Unlock iPhone with Touch ID Unlock iPhone with a Passcode How to Bookmark or Download the User Guide for iPhone Learning the Basic iPhone Gestures to Interact With Your iPhone Set up Apple Cash Family on iPhone (U.S. only) Set up Family Sharing on iPhone And many more!! In Book 2 we will Discuss the following Topics: How to use the iPhone 12 Control Center Adding Camera App to the Dock How to use Portrait Mode on your iPhone 12 Models How to convert Normal Video to Slo-Mo How to make your Video Slow or Fast How to Take Pictures in Low Light The iPad iOS 7 Quick Starter Guide (For iPad 2, 3 or 4, New iPad, iPad Mini with Night Mode Using the Photos app to View Videos and Photos How to browse through Pictures and Videos How to Permanently Delete or Recover Deleted Pictures How to edit Live Photos on iPhone 12 Camera How to add Pictures and Videos to Existing Albums How to Share and Save Picture or Video you received How to Use Sharing Suggestions to Share Photos How to Open the Photo Editor in Photos App How to Remove Unwanted Images and Spots in your Photos Using FilMic Pro App for Cinematic Video How to Set Resolution in FilMic Pro And many more.... This is just a few of what is contained in this User Manual, and you can Download FREE with Kindle Unlimited So what are you waiting for? Scroll up and Click the Orange - BUY NOW WITH 1-CLICK BUTTON- on the top right corner and Download Now!!! You won't regret you did See you inside!!!

### iPad Air 5 User Guide In Easy Steps

Added to the stables of Apple's trending devices is the latest iPad Pro 2021 with outstanding features. It also has some specifications including new processors and thunderbolt. The device is worth having, or you can simply upgrade to access the latest features. Moreover, with this iPad, you can easily perform almost all the functions of a laptop. The previous generation came with a processor such as the A12Z, but this new design comes with the A14X chip. This is a revolutionary trend in the similarity of the M1 chips regarded as the fastest. This book provides great insight on how you can enjoy the wonders of Apple's latest device. Other things you will learn from this book include: What are the Features of iPad Pro 2021? iPad Devices Compatible with iPad Pro 2021 Setting Up iPad Pro 2021 Ways to Update your New iPad Pro Updating your iPad Pro with your Computer Using iCloud to Back Up your iPad Pro Using MacOS Catalina to Back Up your iPad Pro Restoring iPad Pro Backup from iTunes and iCloud How to Change iPad Language Setting Up Optimized battery Charging Using the New Scroll Bar Scanning Documents in the Files App How to Share Photos without Location Information How to Delete Apps from the Notification Screen Removing App Size Limitations on Cellular Data Adding E-mail Accounts to iPad Pro How to Send Emails and Attachments from your Device How to Activate iCloud Backup on iPad Pro 2021 Deactivating iCloud Auto Sync for Films and Pictures Resetting iPad Pro 2021 Creating a New Apple ID How to Change Apple ID on the iPad Pro How to Set Up Apple Pay Device Moving Data from Android to iPad Pro How to

Set Up Wi-Fi & Mobile Networks Turning Off Wireless Connections Turning Off Mobile Data Taking Long Screenshots of Websites How to Customize Notification Center How to Customize Widgets in the Notification Center Switching Apps in iPad Pro 2021 Using and Displaying Multitasking Quick App Switcher How to Add Cycle to your iPad Pro 2021 How to Force Quit Apps Accessing Reachability Mode Adding New Contacts Importing Contacts from Android OS to iPad Pro Importing Contacts from Blackberry Devices How to Display Notification Previews on the Lock Screen Using Wireless or USB Mouse How to Use a Mouse with your iPad Pro How to Customize Assistive Touch Customizing the Buttons on the Mouse Applying the Quicktake Feature on iPad Pro Securing your iPad Pro Using Screen Lock Unlocking your iPad Pro Using Touch ID Setting Up Filming Speed on iPad Pro 2021 Deactivating Required Attention on FaceID How to Format Store Films and Photos Enabling iCloud Keychain on iPad Pro 2021 Accessing the Passwords of iCloud Keychain How to Turn On Siri Using a Button How to Change Siri's Language Locating New Apps in App Store How to Set Up Zoom on iPad Pro 2021 Ways to Zoom In and Out on iPad Pro How to Record Videos Quickly Taking Burst Pictures with your iPad Ways of Taking Square Photos How to Turn on Capture Outside the frame Downloading New App on iPad Pro Organizing your Folders Using Swipe Typing How to Activate & Deactivate Swipe Typing And many more.. You Can Download FREE with Kindle Unlimited and Configure Various Setting on Your Device. So what are you waiting for? Scroll up and Click the Orange - BUY NOW WITH 1-CLICK BUTTON- on the top right corner and Download Now!!! You won't regret you did See you inside!!!

April, 28 2024